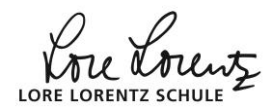

## **[TI-Nspire](http://www.mathebaustelle.de/glossar/nspire.pdf)**

## **Einstellung Winkelmaß bzw. Bogenmaß**

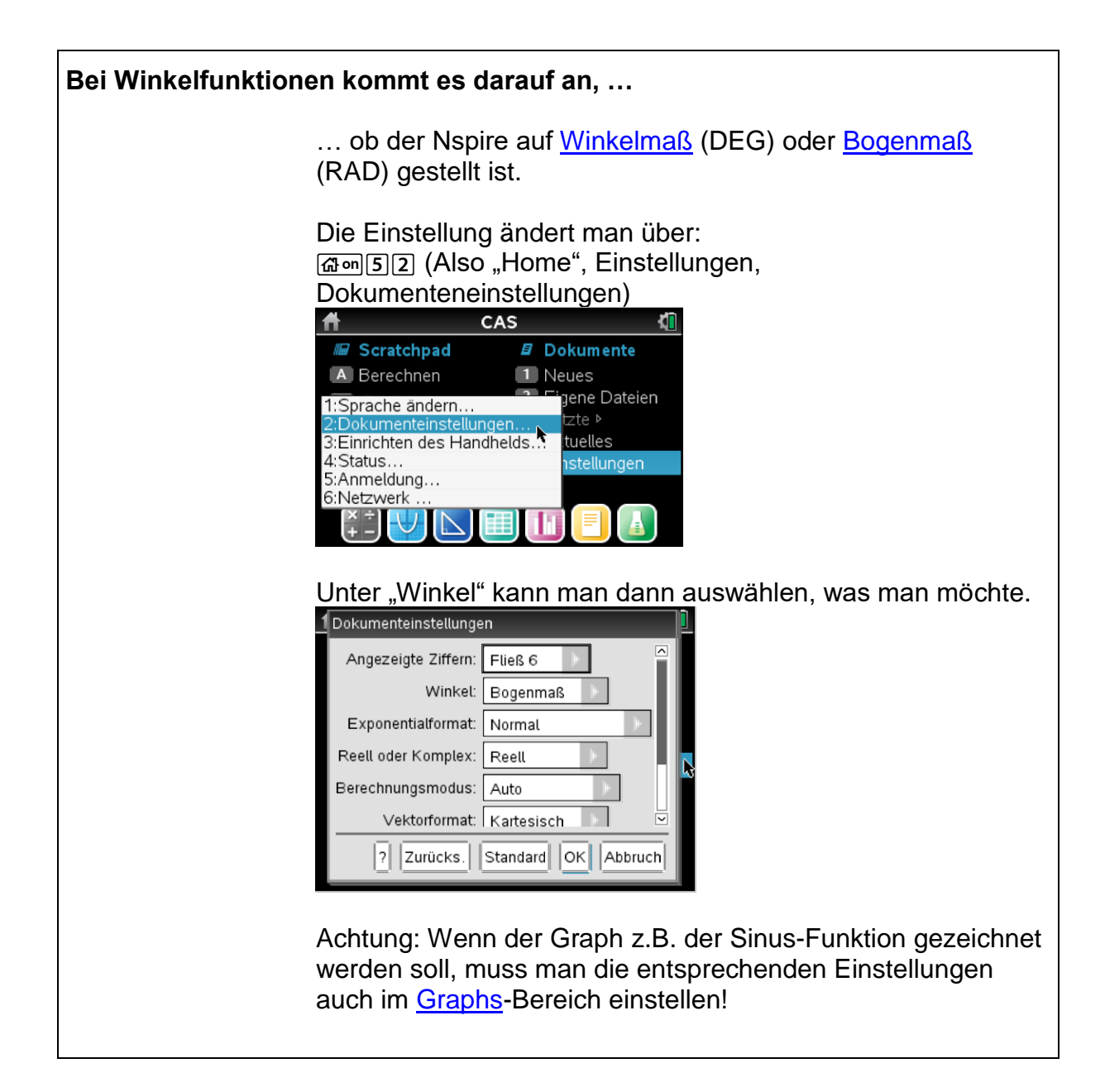